## **Konzept – Level erstellen**

Mit Hilfe von vordefinierten Zeichenketten wird ein Level erstellt.

## **JAVA-Code**

```
//Definition des Levels, x - Mauer, o - Stein
String[] level = 
   { 
   "xxxxxxxxxxxxxxxxxxxx",
   "x xox x",
  "X o X X X",
   ''x o x'',
   "x \neq 0 x x x''"xxxxxxxxxxxxxxxxxxxx"
};
//Ausgabe des Levels auf dem Bildschirm
int y = 0;for (String zeile : level)
{
  //Alle Zeichen einlesen
  for (int x = 0; x < zeile.length(); x++)
  {
     //Je nach Zeichen wird ein anderer Sprite benutzt 
     switch(zeile.charAt(x)) 
     {
        case 'x' : 
           //Es wird *32 gerechnet, da die Sprites 32 Pixel breit sind
           //Die +16 dient zur Positionierung auf dem Bildschirm
           new Sprite(16 + x * 32, 16 + y * 32, SpriteLibrary.Boulders, 0);
           break;
        case 'o' : 
           new Sprite(16 + x * 32, 16 + y * 32, SpriteLibrary.Boulders, 2);
           break; 
     } 
  }
  //Nächste Zeile
  y++;
}
```
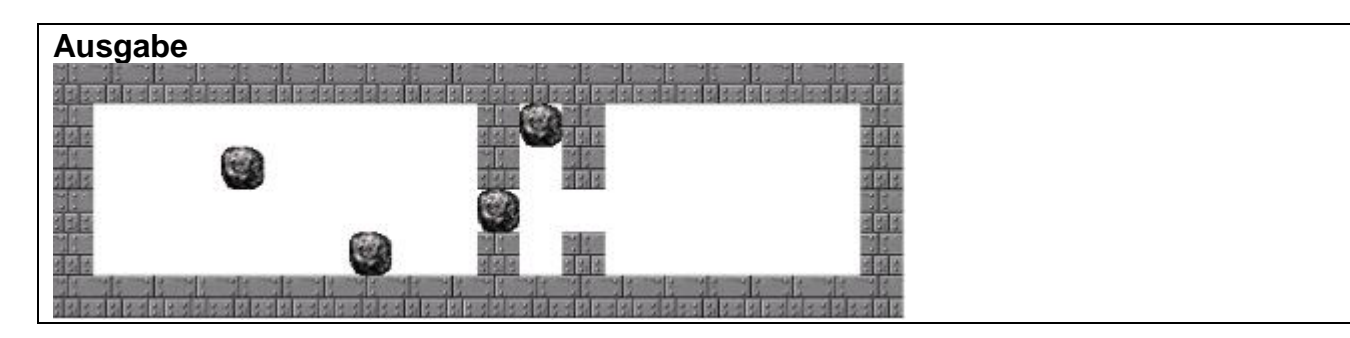